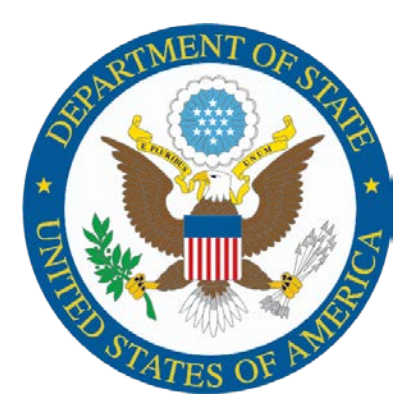

## **U.S. Department of State**

**Independent Accountant's Report on the Application of Agreed-Upon Procedures: Employee Benefits, Withholdings, Contributions, and Supplemental Semiannual Headcount Reporting Submitted to the Office of Personnel Management**

**AUD-FM-16-01**

**October 2015**

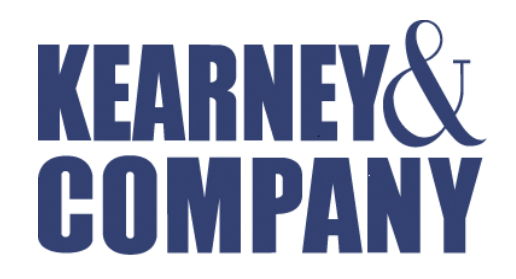

*Point of Contact: Kelly Gorrell, Partner 1701 Duke Street, Suite 500 Alexandria, VA 22314 703-931-5600, 703-931-3655 (fax) kgorrell@kearneyco.com Kearney & Company's TIN is 54-1603527, DUNS is 18-657-6310, Cage Code is 1SJ14*

## **Independent Accountant's Report on the Application of Agreed-Upon Procedures: Employee Benefits, Withholdings, Contributions, and Supplemental Semiannual Headcount Reporting Submitted to the Office of Personnel Management**

The Honorable Patrick E. McFarland U.S. Office of Personnel Management

Kearney & Company, P.C. (referred to as "we" in this report), performed the procedures described in the enclosure to this report, which were agreed to by the Inspector General and the Chief Financial Officer of the U.S. Office of Personnel Management (OPM). These procedures were performed to assist OPM in assessing the reasonableness of retirement, health benefits, and life insurance withholdings and contributions as well as enrollment information submitted via the Semiannual Headcount Report by the Department of State (Department) for the payroll periods ended August 23, 2014, February 7, 2015, and February 21, 2015. In addition, the procedures were performed to assist OPM in identifying and correcting errors relating to processing and distributing Combined Federal Campaign payroll deductions.

This agreed-upon procedures engagement was conducted in accordance with attestation standards established by the American Institute of Certified Public Accountants and generally accepted government auditing standards. The sufficiency of these procedures and related subject matter is solely the responsibility of the Inspector General and the Chief Financial Officer of OPM. Consequently, we make no representation regarding the sufficiency of the procedures described in the enclosure either for the purpose for which this report has been requested or for any other purpose.

The procedures and associated results are presented in the enclosure.

We were not engaged to and did not conduct an examination, the objective of which would be the expression of an opinion on the withholdings and contributions for retirement, health benefits, and life insurance; the Semiannual Headcount Reports; and the Combined Federal Campaign payroll deductions of the Department. Accordingly, we do not express such an opinion. Had we performed additional procedures, other matters might have come to our attention that would have been reported to you.

This report is intended solely for the information and use of the Inspector General and the Chief Financial Officer of OPM and is not intended to be and should not be used by anyone other than these specified parties. However, the report is a matter of public record, and its distribution is not limited.

Keawery " Cory ony

Alexandria, Virginia September 28, 2015 Enclosure

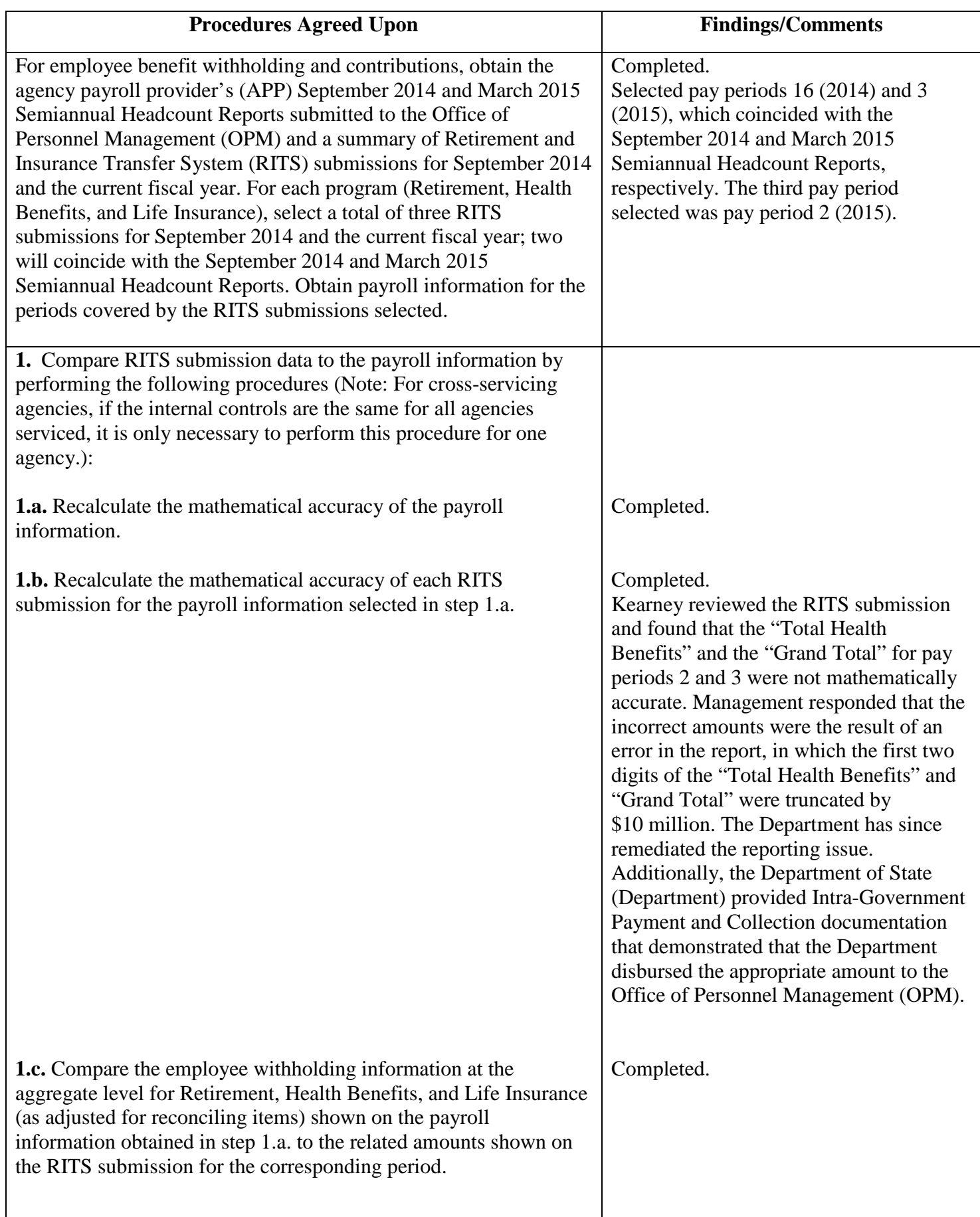

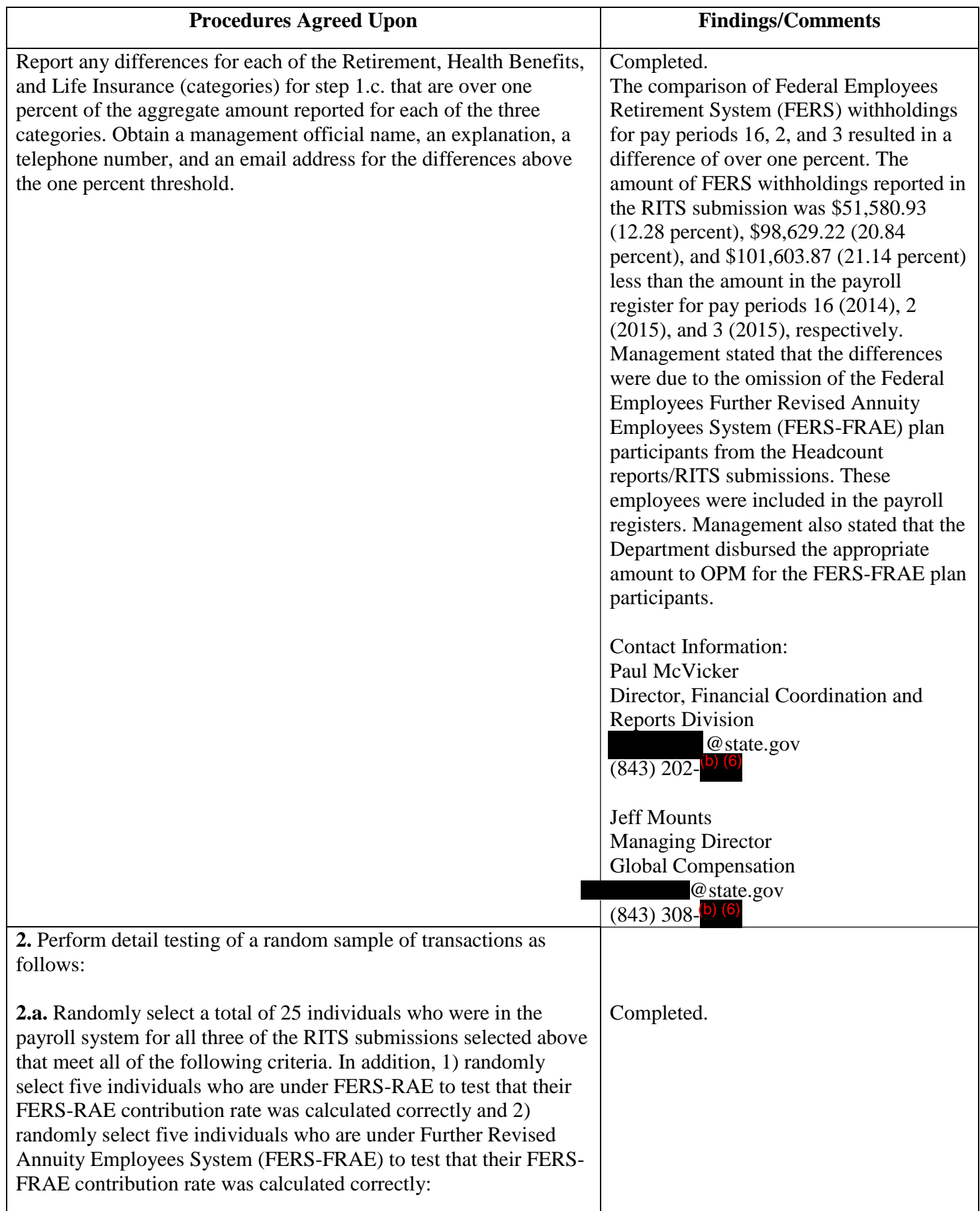

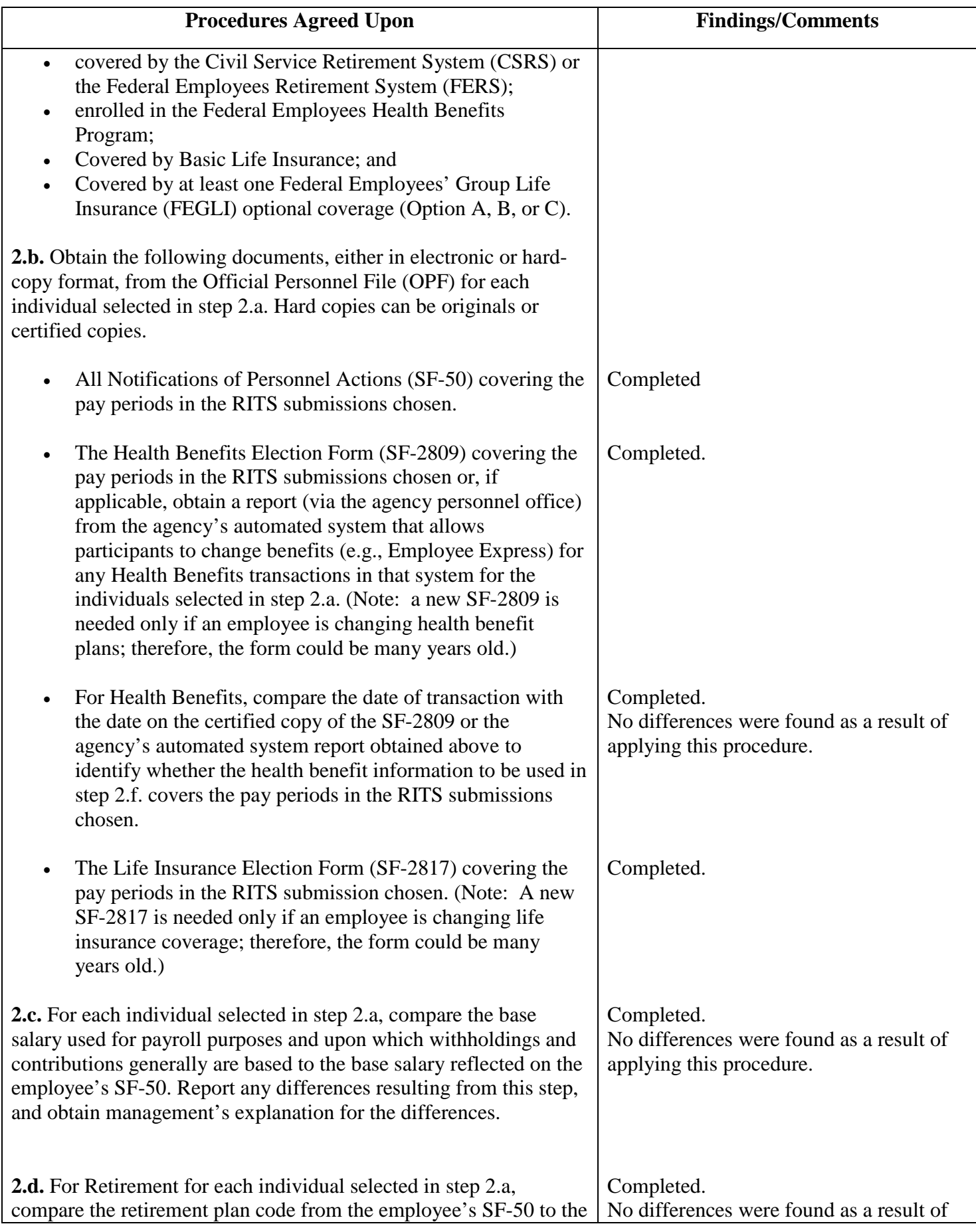

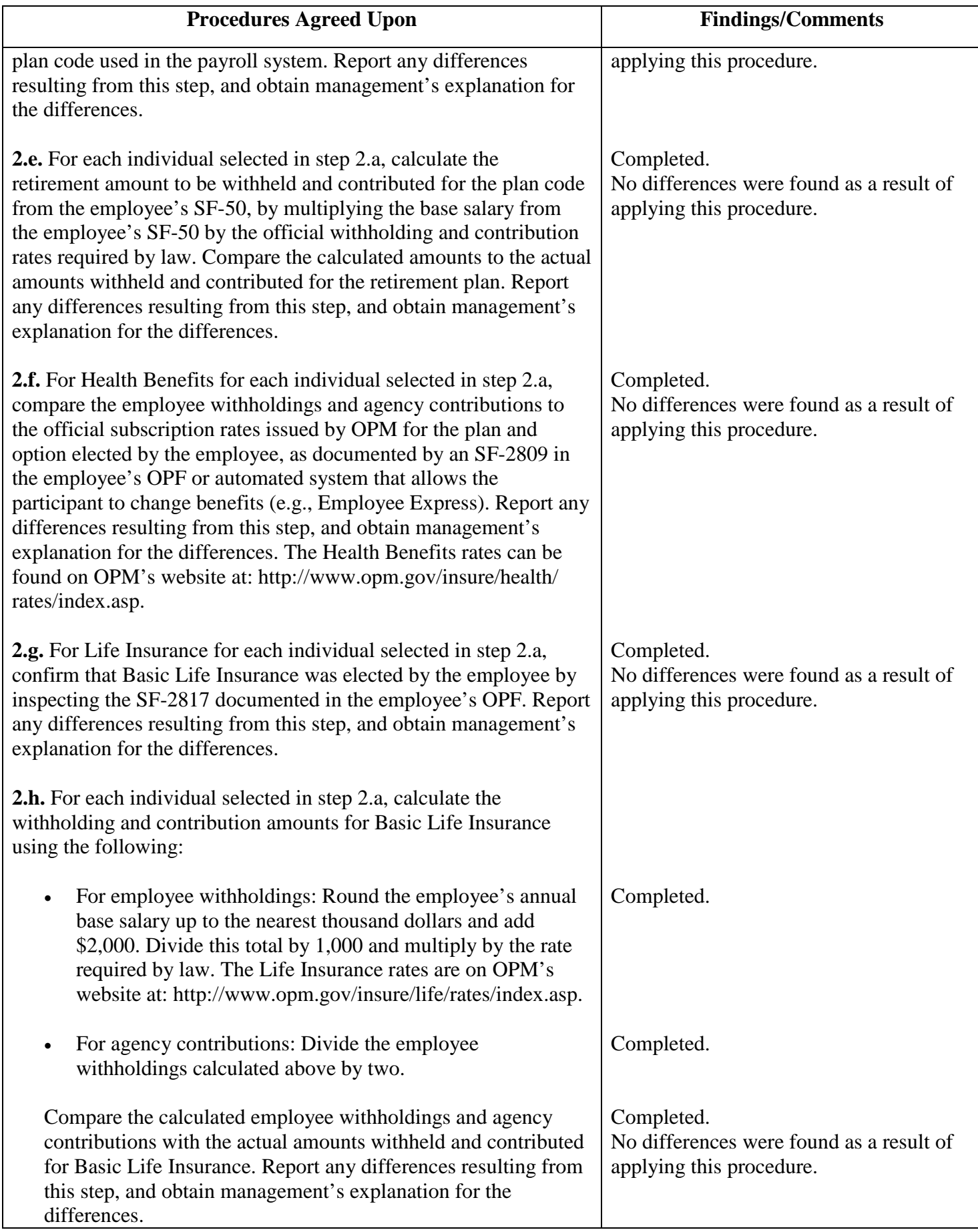

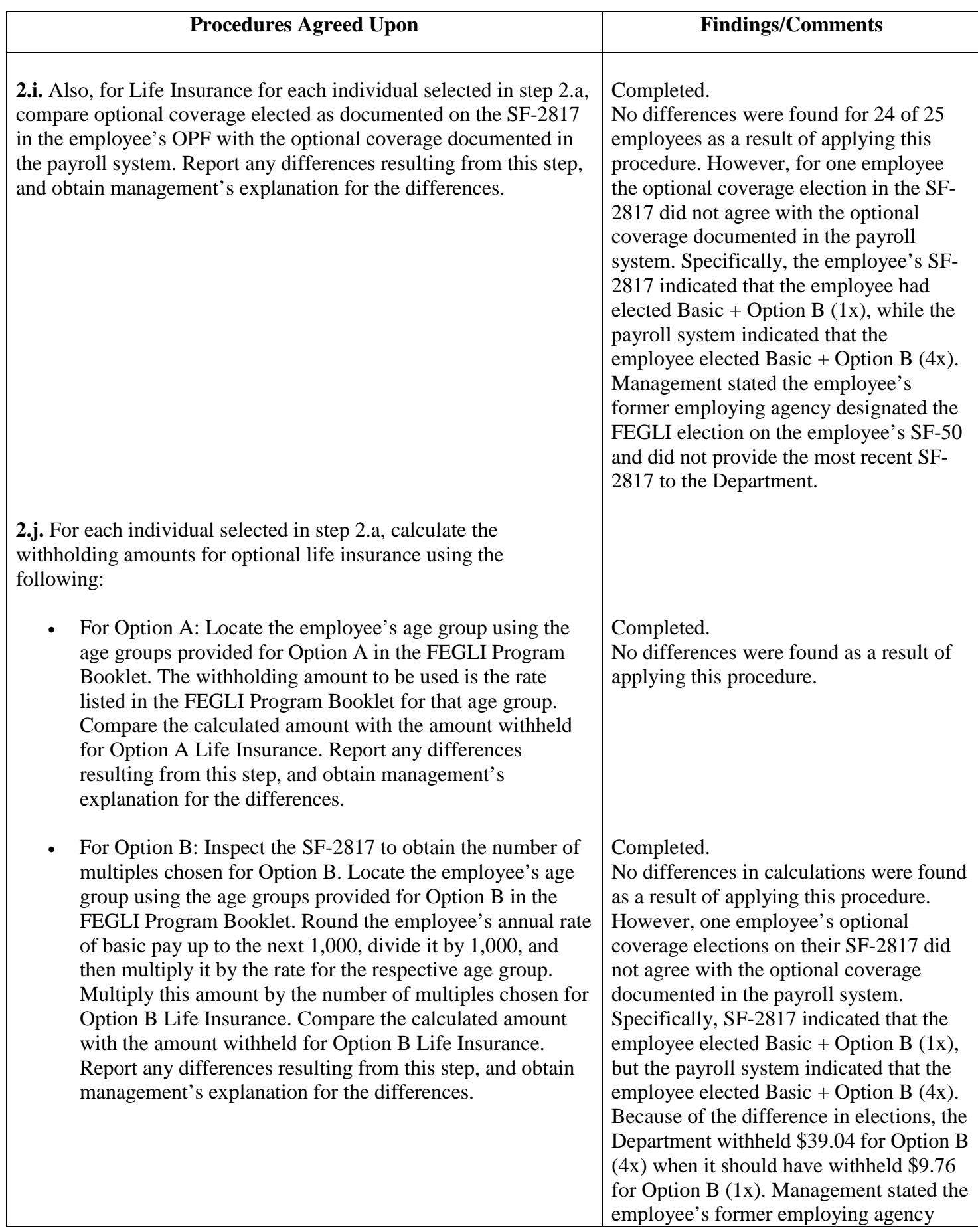

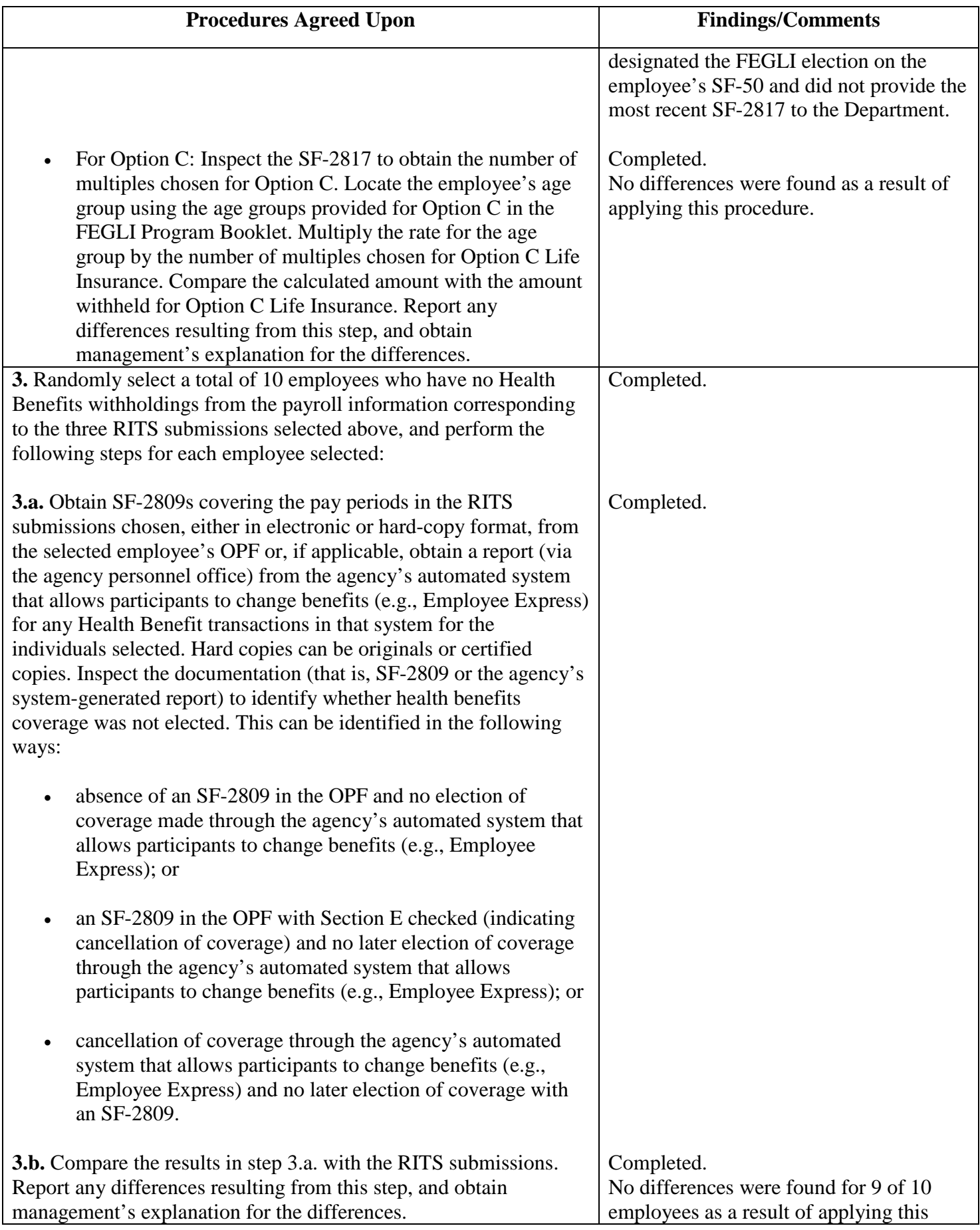

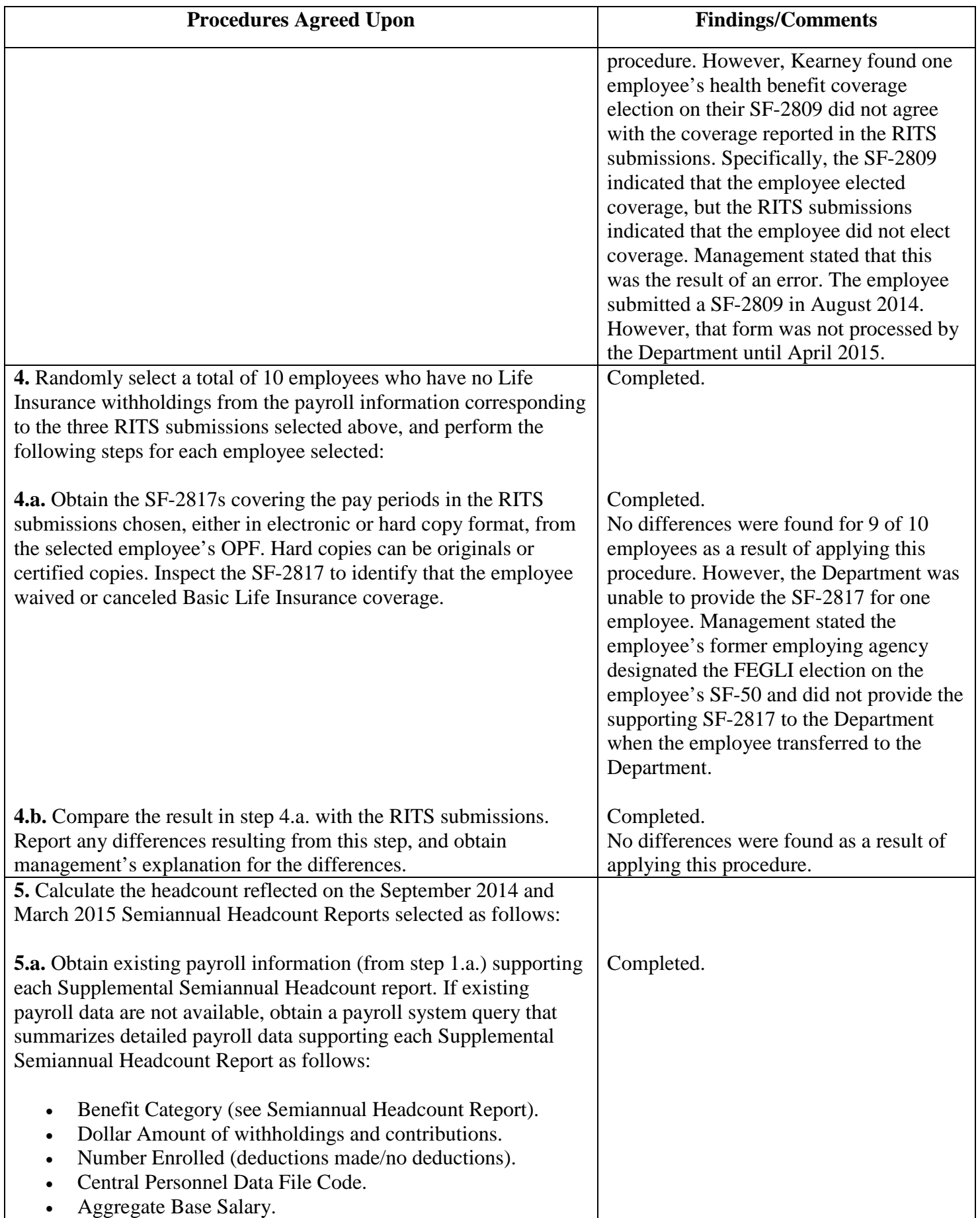

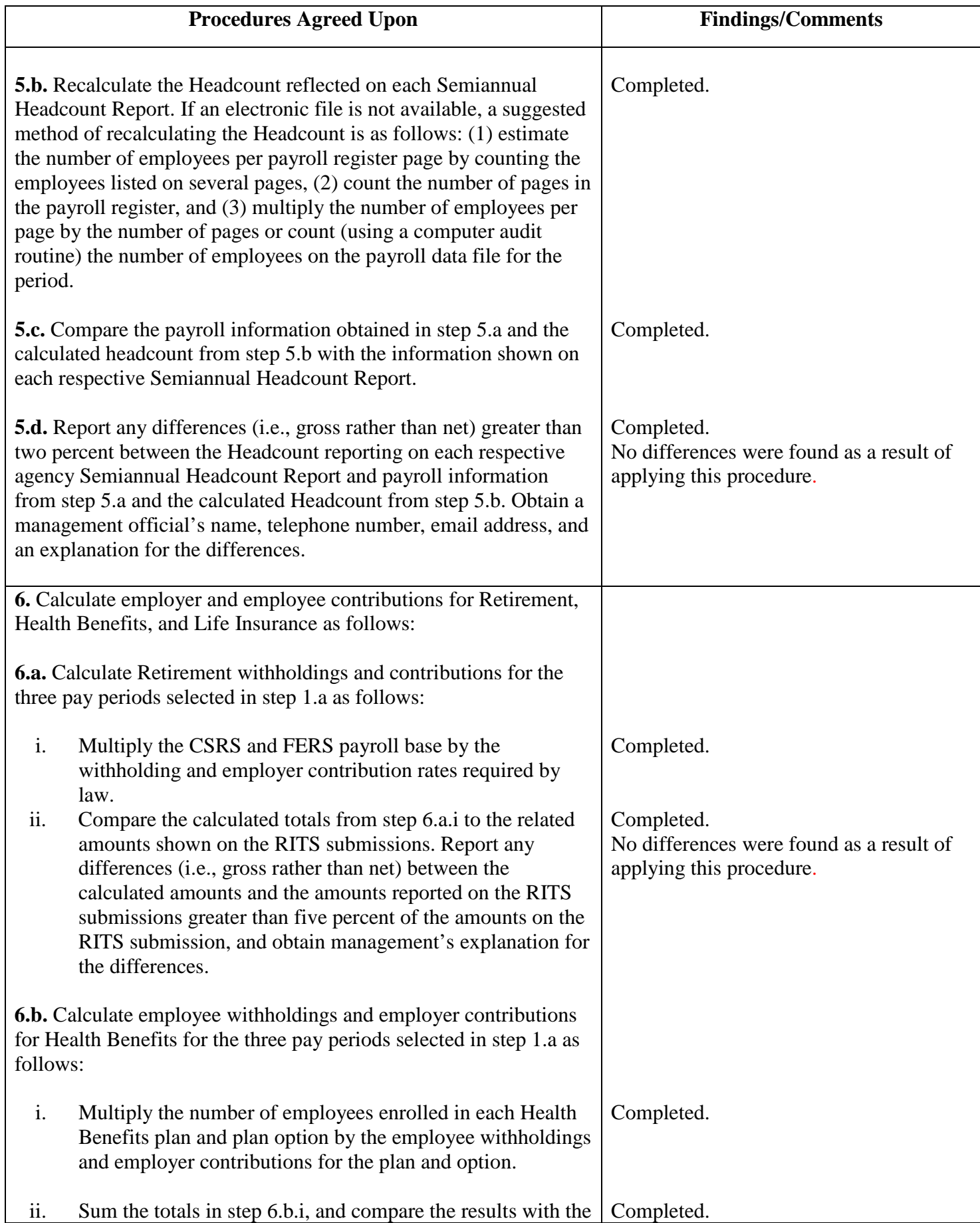

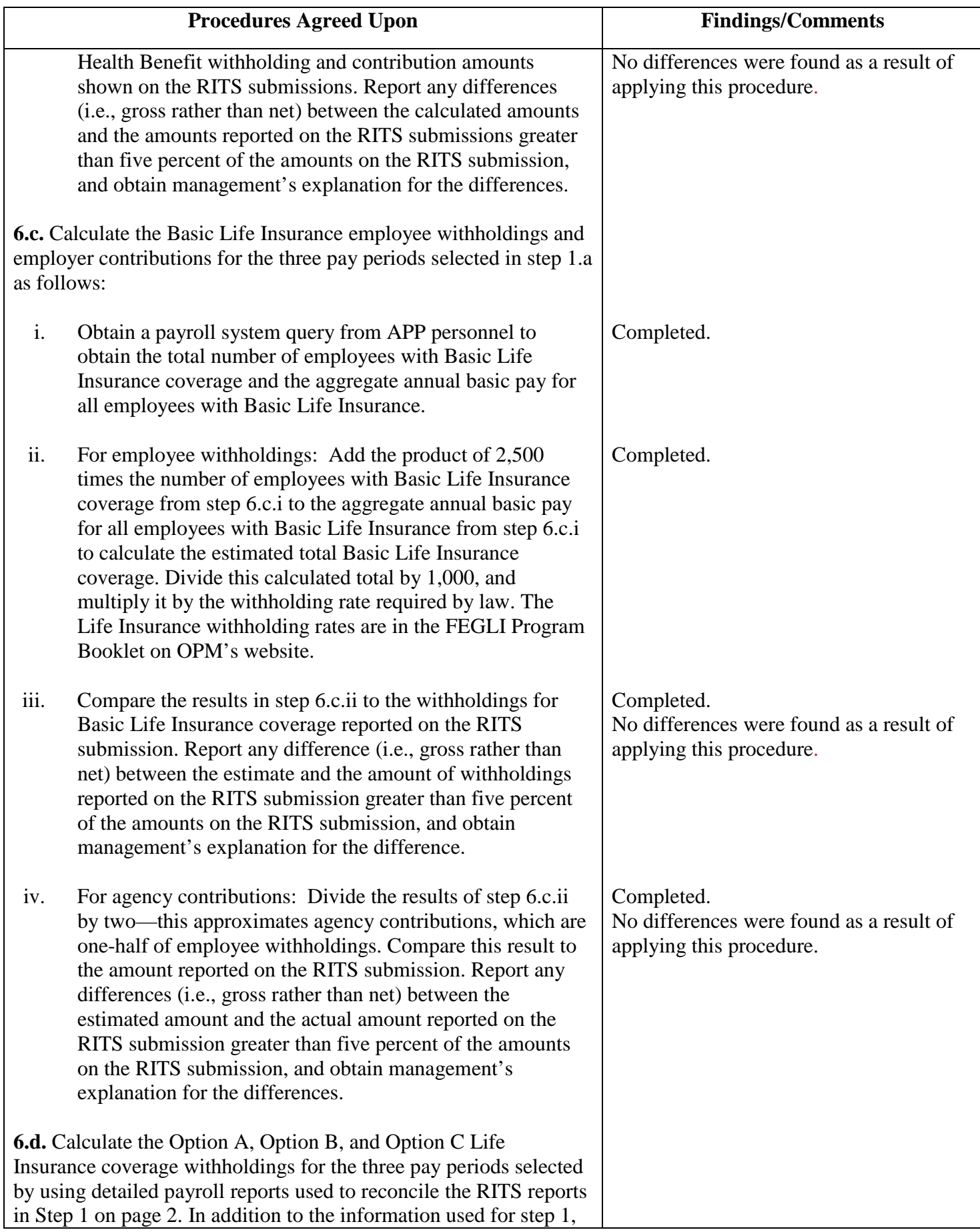

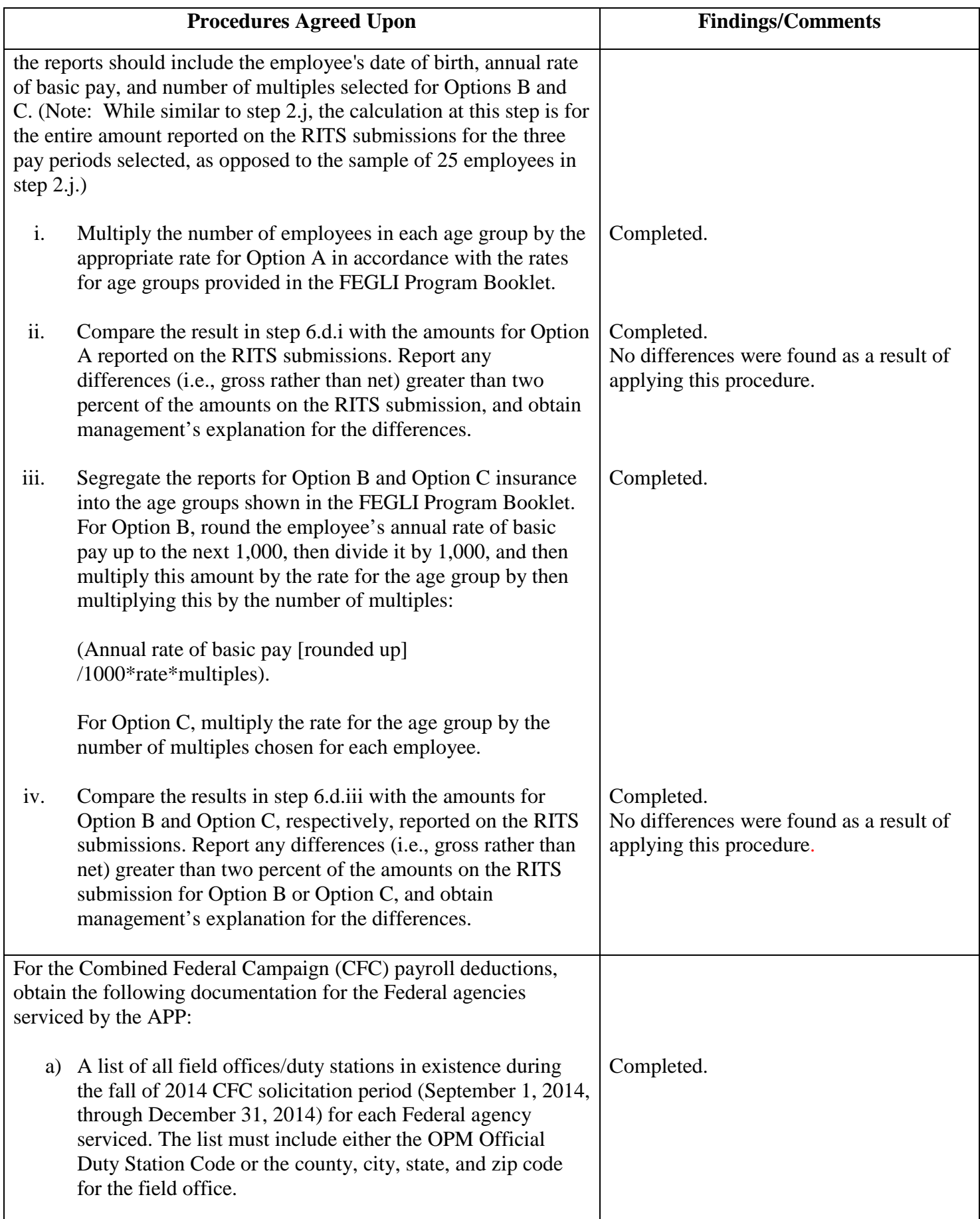

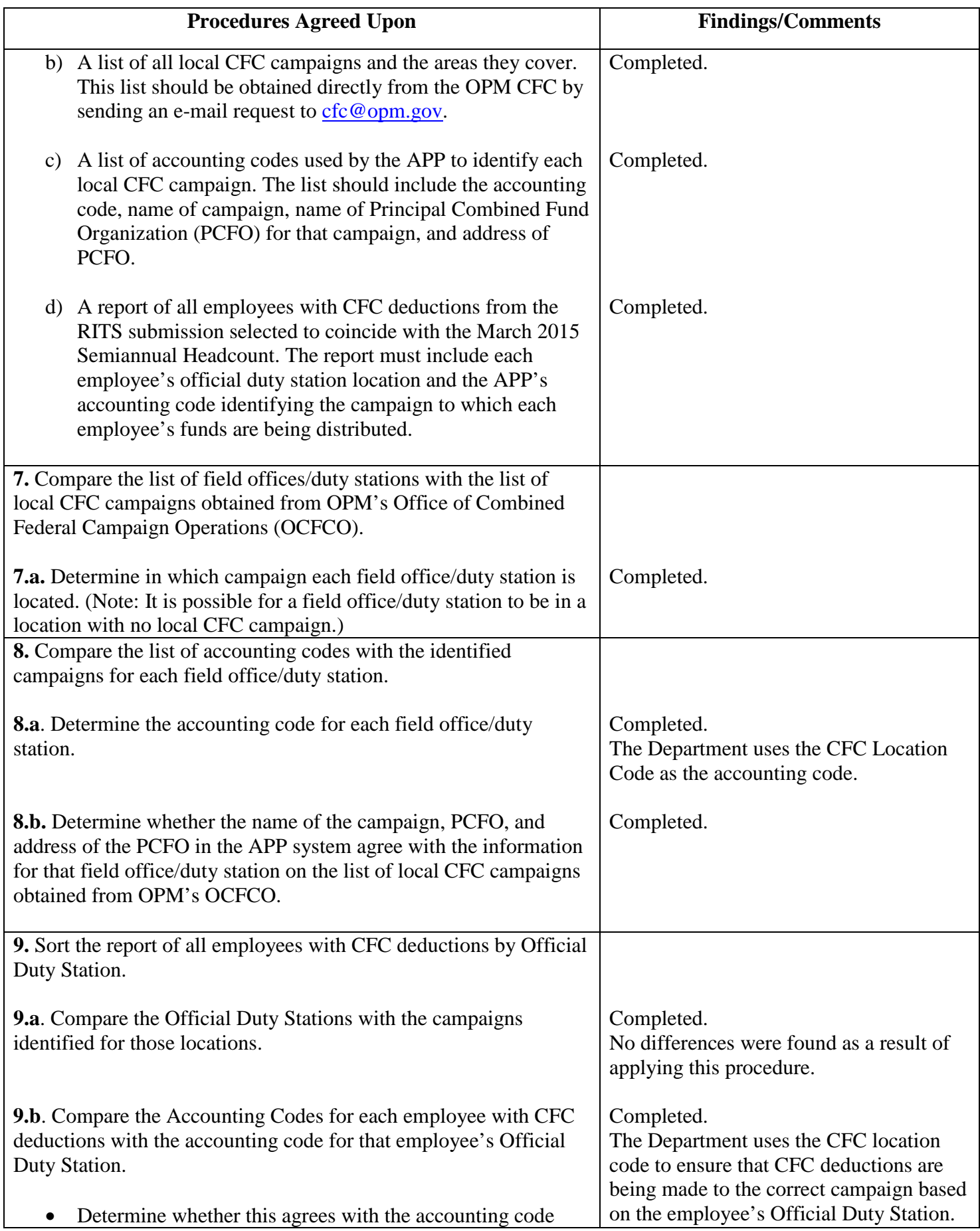

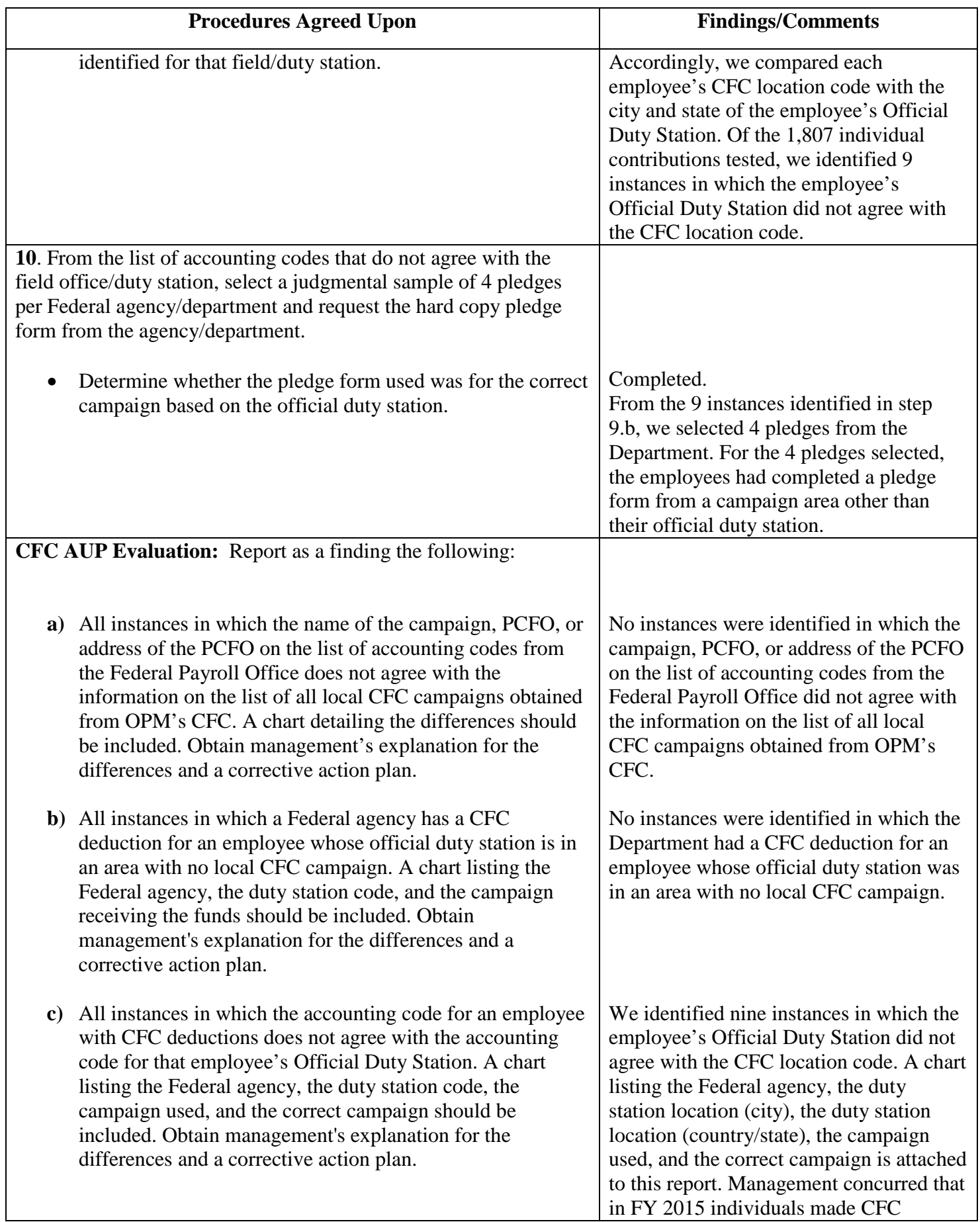

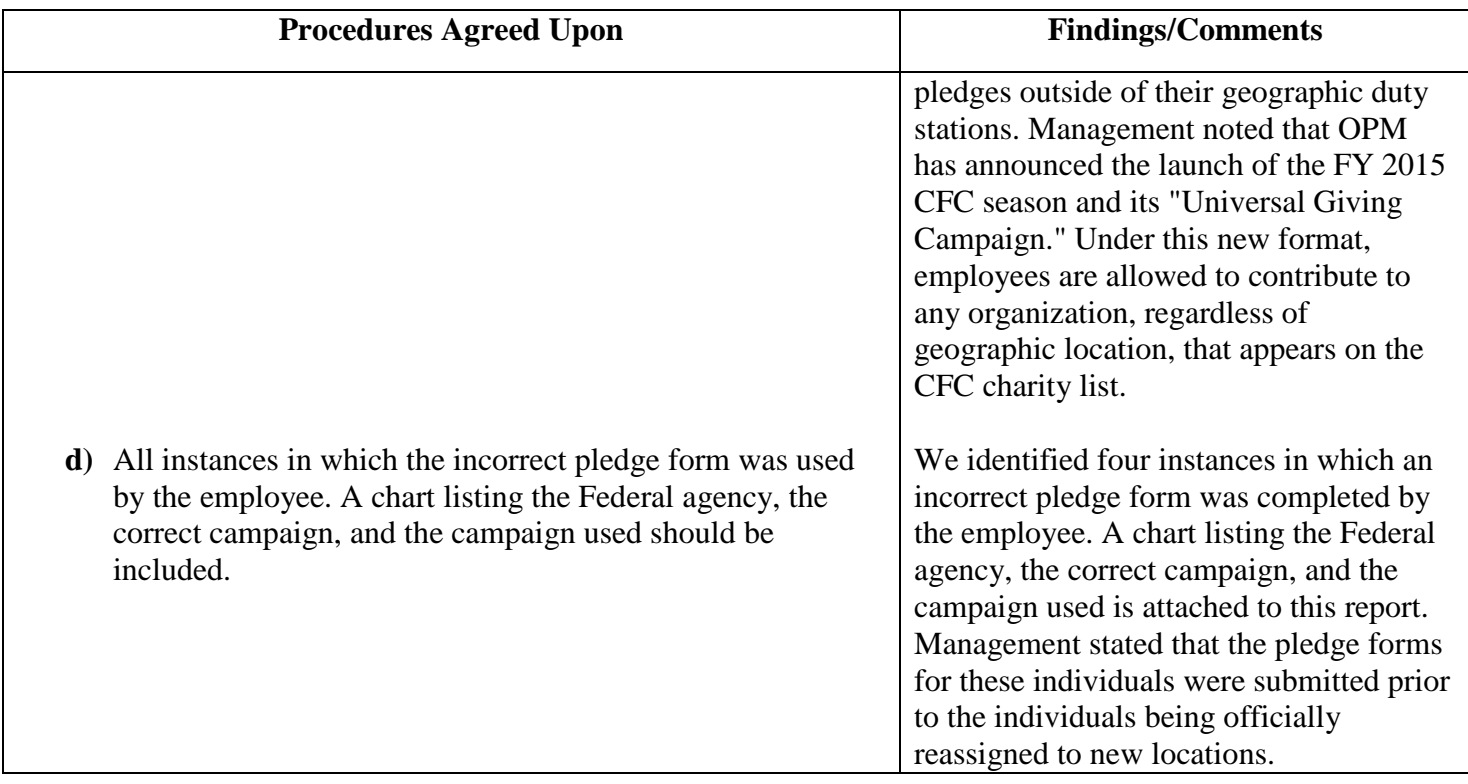

## **Combined Federal Campaign Agreed-Upon Procedures Evaluation - Step C**

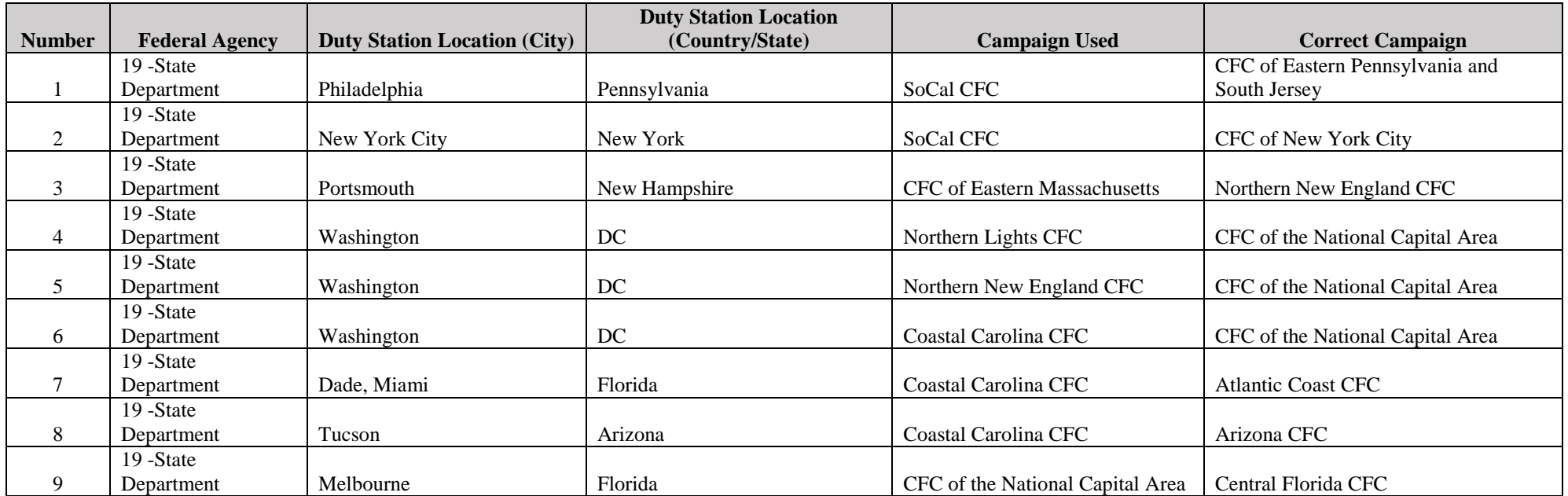

## **Combined Federal Campaign Agreed-Upon Procedures Evaluation - Step D**

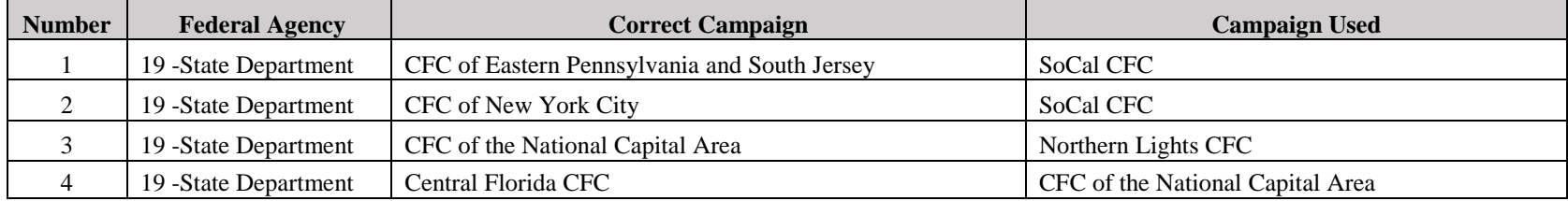